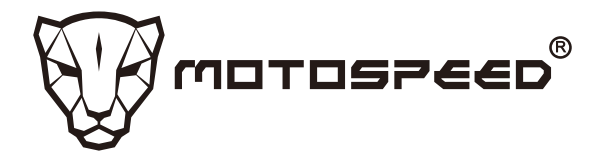

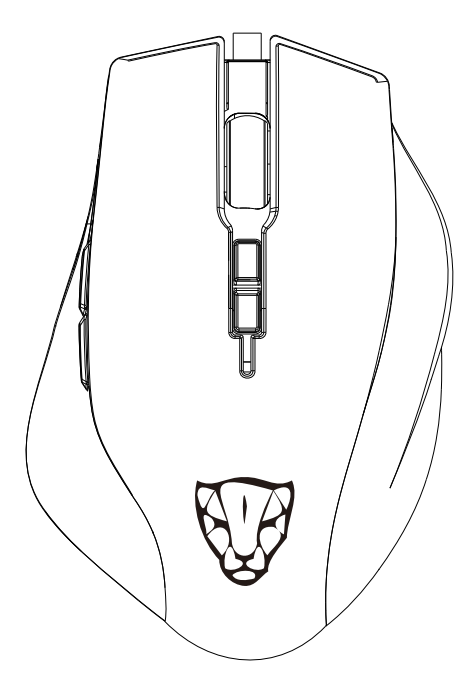

**User Manual MOTOSPEED V80**

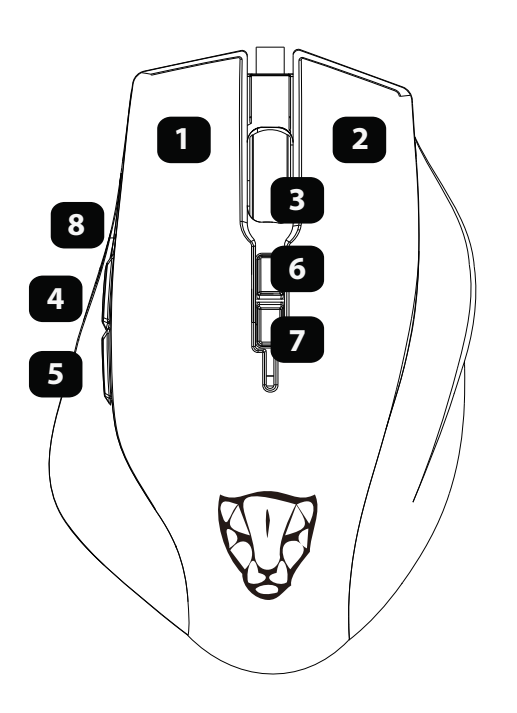

## **Buttons**

1) Left button 2) Right button 3 Middle/Scroll button Forward Button Back Button 6. DPI + BUTTON 7. DPI - BUTTON 8. Sniper Button

## **Specification:**

Interface: USB USB Refresh rate: 500HZ Frame rate: 5000 FPS Maximum Tracking Speed: 100 IPS Maximum Acceleration: 20g SPI Sampling time: 2ms Dimension: 123x84x41mm Body Weight: 102g±10g (Without wire)

## **Features**

- 1.Stunning RGB horse lighting mode
- 2.20 million life micro switch

3. Press the key to defifine the macro

4.PMW3325gaming optical engine

5.Super wear-resistant Teflflon feet stickers

6.DPI mode: 500/800/1000/1500/2000/3000/4000/5000

## **Marquee efficiency mode parameters:**

1 **neon mode:** press the forward key plus the wheel key combination to enter the colorful neon change state; continuously press the back button plus the wheel key combination for the change speed: low speed, medium speed, high speed.

**2 Monochrome constant light mode:** Press the forward key and the wheel key combination again to enter the seven-color constant light; press the back key and the scroll wheel key combination again to adjust seven colors.

3 **Monochrome Breathing Mode:** Press the forward key and the wheel key combination again to enter the single-color breath; continuously press the back key and the wheel key combination again to adjust seven colors.

4 **Run-color racing horse mode:** Press the forward button again to add the wheel button combination, the bottom lamp belt starts flowing from the right to the left, and continuously presses the back button plus the scroll wheel button to run speed for the streamer: low speed, medium speed, high speed.

Forward + Middle button wheel adjust lighting mode Back + Middle button Adjusting parameters in light mode Sniper key: When this key is pressed, the sensor will instantaneously change the CPI resolution to 200 CPI. After releasing the sniper key, it will return to the original CPI resolution.Note: If you use the driver to set the mouse, the DPI and lighting mode is based on the default state of the contents of the drive.

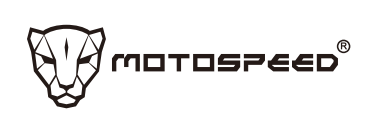